## How can I buy a gift card?

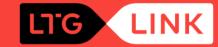

Select 1 "Gift card" in the main window of www.ltglink.lt or select the gift box icon 2 in the mobile app

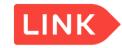

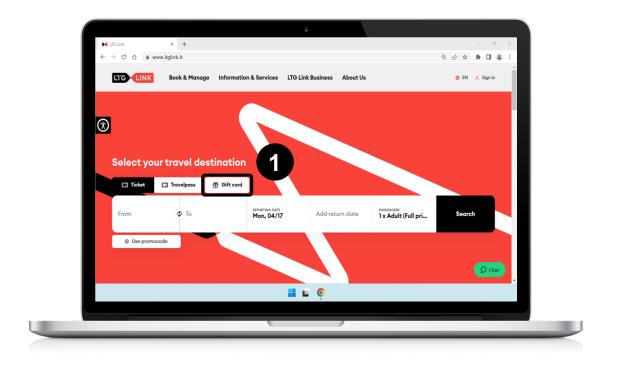

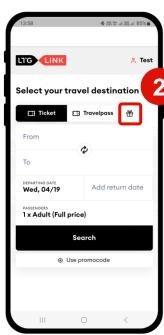

## In the new window that opens, provide the information you need to purchase the gift card

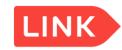

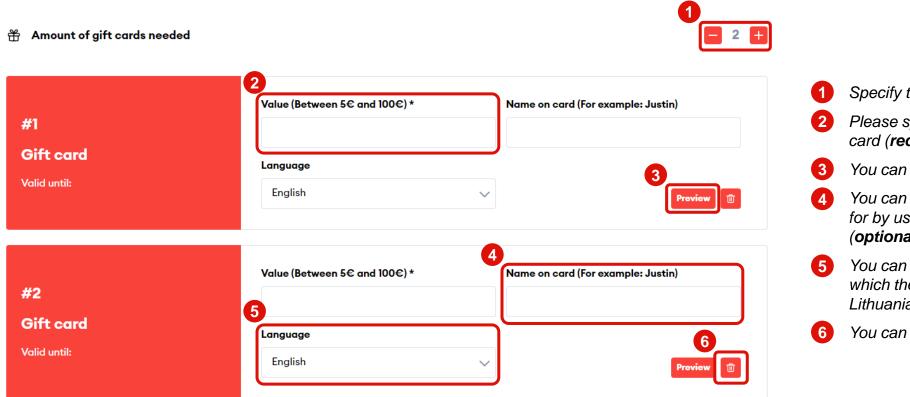

- Specify the number of gift cards
- Please specify the value of the gift card (required)
- 3 You can view the gift card template
- You can specify who the gift card is for by using the example provided (optional)
- 5 You can choose the language in which the gift card will be presented Lithuanian or English
- 6 You can cancel a card you don't need

## Enter your payer details, choose your payment method and the gift card is ready for you!

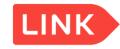

| Pay for your order         |                                                                                                    |
|----------------------------|----------------------------------------------------------------------------------------------------|
| Gift card                  | €30.00 🛅                                                                                                    |
| Gift card                  | €50.00 🗓                                                                                                    |
| Total to pay               | €80.00  B Add voucher                                                                                                    |
| Buyer details              | Payment details                                                                                                    |
| Phone number +370  Comment | I confirm that I have read and agree to General rules for the carriage of passengers (in the case of international travel - with the Terms and Rules of International Carriage) and Privacy Notice*  I agree to receive newsletters with direct marketing offers, including personalized, partner offers, surveys, and other relevant information. By agreeing to receive marketing offers, I confirm that I am 14 years old. or more and the "Payer's data" section contains my data, not someone else's |
|                            | Submit                                                                                                    |